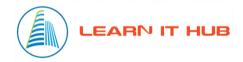

#### WINDOWS AZURE COURSE CONTENT

#### Introduction to Cloud and Virtualization

**Introduction and Course objectives** 

What is virtualization?

How virtualization works and its benefits?

Different types in virtualization

What is Cloud Computing?

Why Cloud Computing?

Benefits of Cloud Computing

Cloud technology overview and vendors

Cloud Computing Models(Private, Public, Hybrid and Community)

Cloud Servies(IaaS, PaaS, SaaS)

#### **Introduction to Azure**

- a) Overview of Azure
- b) Account Creation
- c) Managing Azure with the Azure portal
- d) Understanding the Azure Pricing model
- e) Managing Azure with Windows PowerShell
- f) Overview of Azure Resource Manager
- g) Azure management services
- h) Subscription Types
- i) Azure Regions, DataCenters

# Implementing virtual machines

- a) Overview of Azure Resource Manager virtual machines
- b) Planning for Azure virtual machines
- c) Deploying Azure Resource Manager virtual machines
- d) Accessing the Windows and Linux Azure VM's
- e) Authoring Azure Resource Manager templates
- f) Overview of classic virtual machines

## Managing virtual machines

- a) Configuring virtual machines
- b) Configuring virtual machine disks
- c) Managing and monitoring Azure virtual machines
- d) Managing Classic virtual machines

## Implementing and managing Azure networking

- a) Overview of Azure networking
- b) Implementing and managing Azure virtual networks
- c) Creating and Configuring Azure virtual networks
- d) Configuring Azure virtual network connectivity
- e) Overview of Azure classic networking

# **Implementing Azure App services**

- a) Introduction to App Service
- b) Planning app deployment in App Service
- c) Implementing and maintaining web apps
- d) Configuring web apps
- e) Monitoring web apps and WebJobs

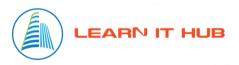

- f) Implementing mobile apps
- g) Traffic Manager

## Planning and implementing storage, backup, and recovery services

- a) Understanding Azure storage
- b) Planning storage
- c) Implementing and managing storage
- d) Creating storage accounts, Blobs, Queues, Files, Tables
- e) Implementing Azure Content Delivery Networks
- f) Implementing Azure Backup
- g) Planning for and implementing Azure Site Recovery
- h) Protecting Data with Microsoft Azure Backup

# **Planning and implementing Azure SQL Database**

- a) Planning and deploying Azure SQL Database
- b) Implementing and managing Azure SQL Database
- c) Managing Azure SQL Database security
- d) Monitoring Azure SQL Database
- e) Managing Azure SQL Database business continuity

## **Implementing PaaS cloud services**

- a) Planning and deploying PaaS cloud services
- b) Managing and maintaining cloud services

## **Implementing Azure Active Directory**

- a) Overview of Azure AD
- b) Creating and managing Azure AD tenants
- c) Configuring application and resource access with Azure AD
- d) Creates Users and Groups in Azure AD
- e) Overview of Azure AD Premium

#### Managing Active Directory in a hybrid environment

- a) Extending an on-premises Active Directory domain to Azure laaS
- b) Implementing directory synchronization by using Azure AD Connect
- c) Implementing federation

#### Implementing Azure-based management and automation

- a) Implementing Microsoft Operations Management Suite (OMS)
- b) Implementing Azure Automation
- c) Implementing Automation runbooks

#### **Managing Azure Automation**